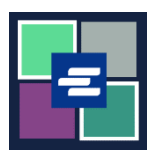

## **GUÍA DE INICIO RÁPIDO DEL PORTAL KC SCRIPT: SOLICITUD DE DOCUMENTO**

Esta guía de inicio rápido le mostrará cómo solicitar una copia de un documento judicial.

Nota: Para hacer esto, debe iniciar sesión en su cuenta del portal.

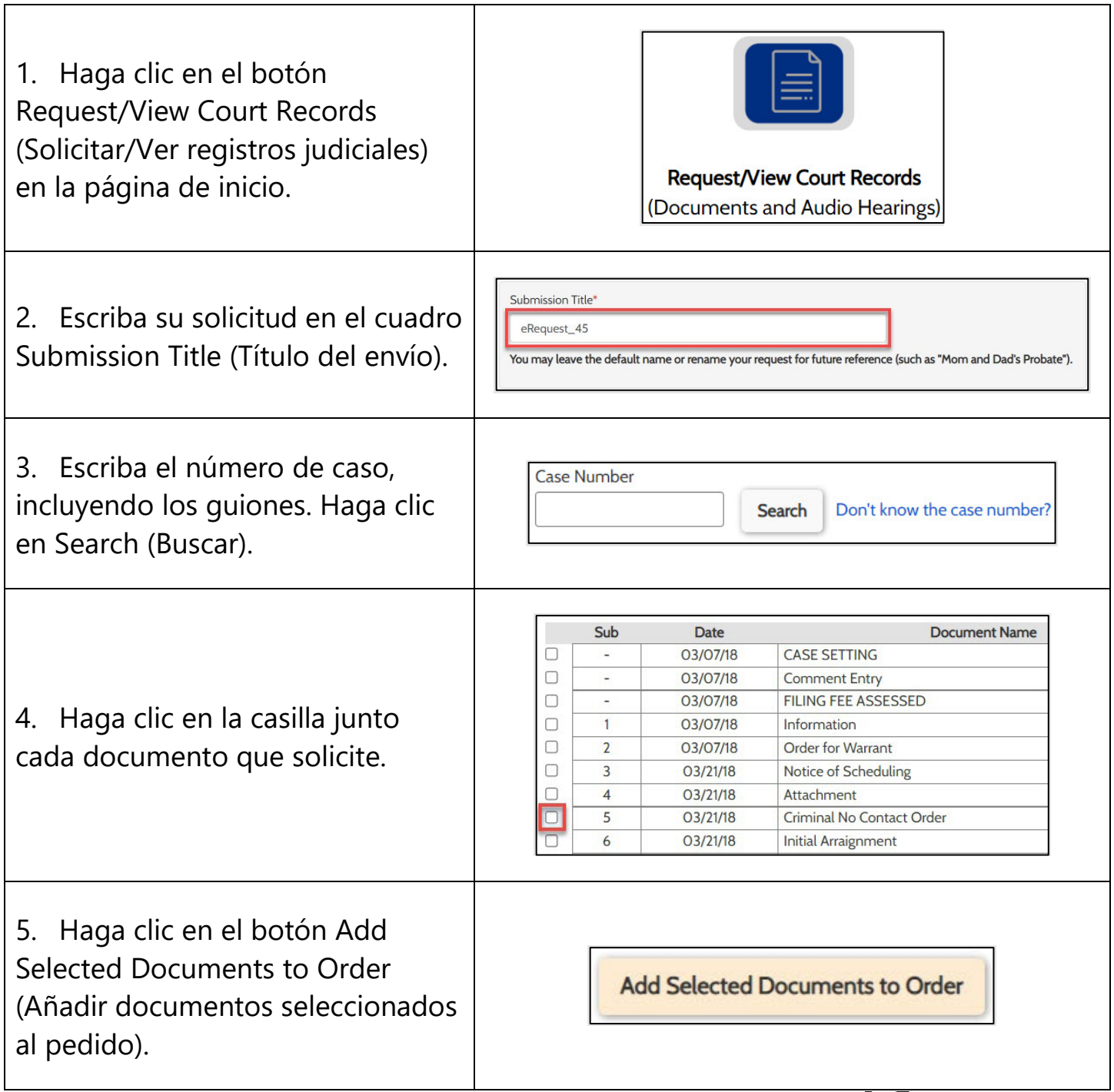

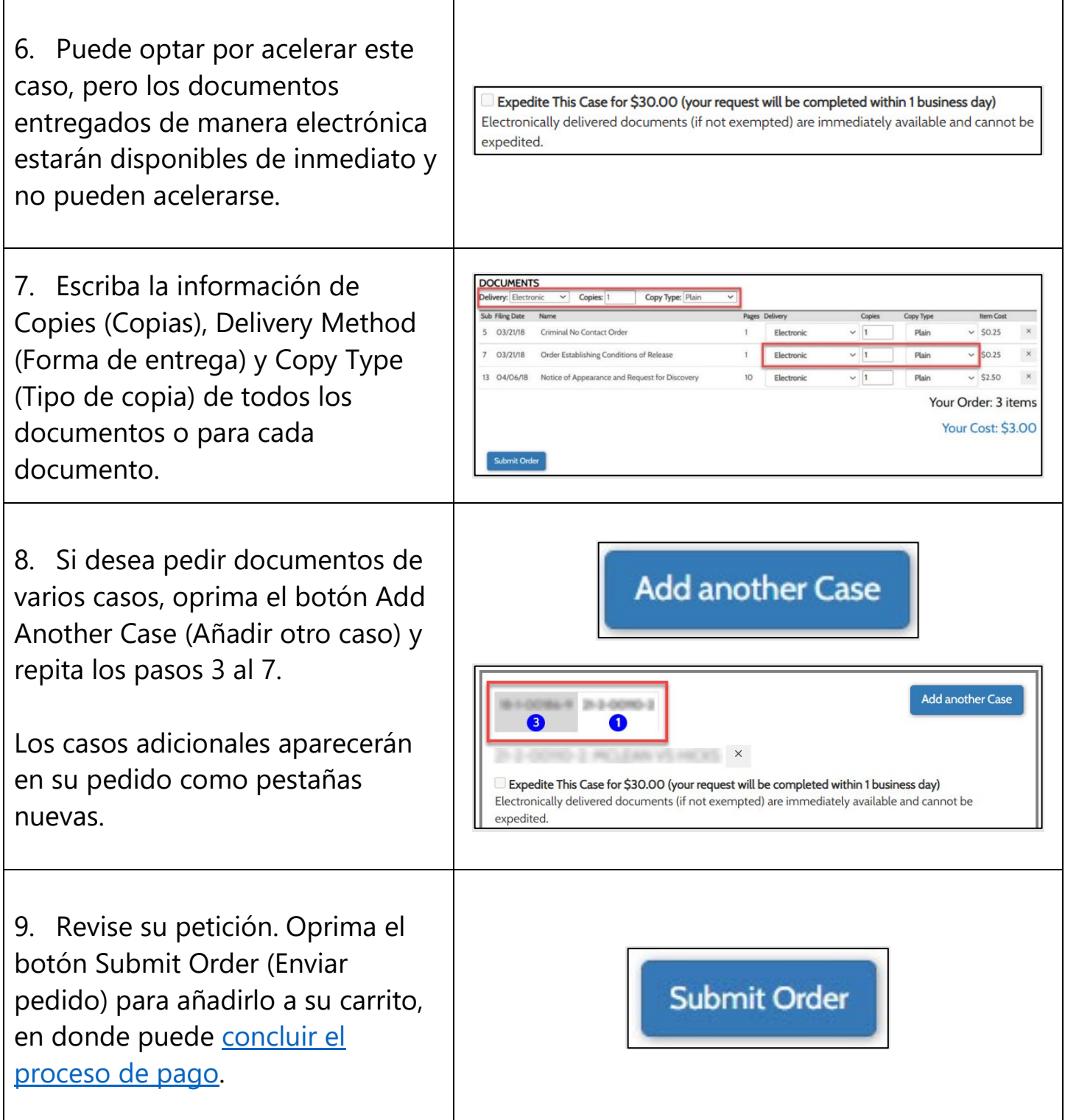

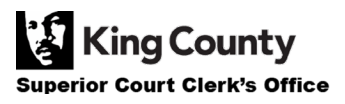